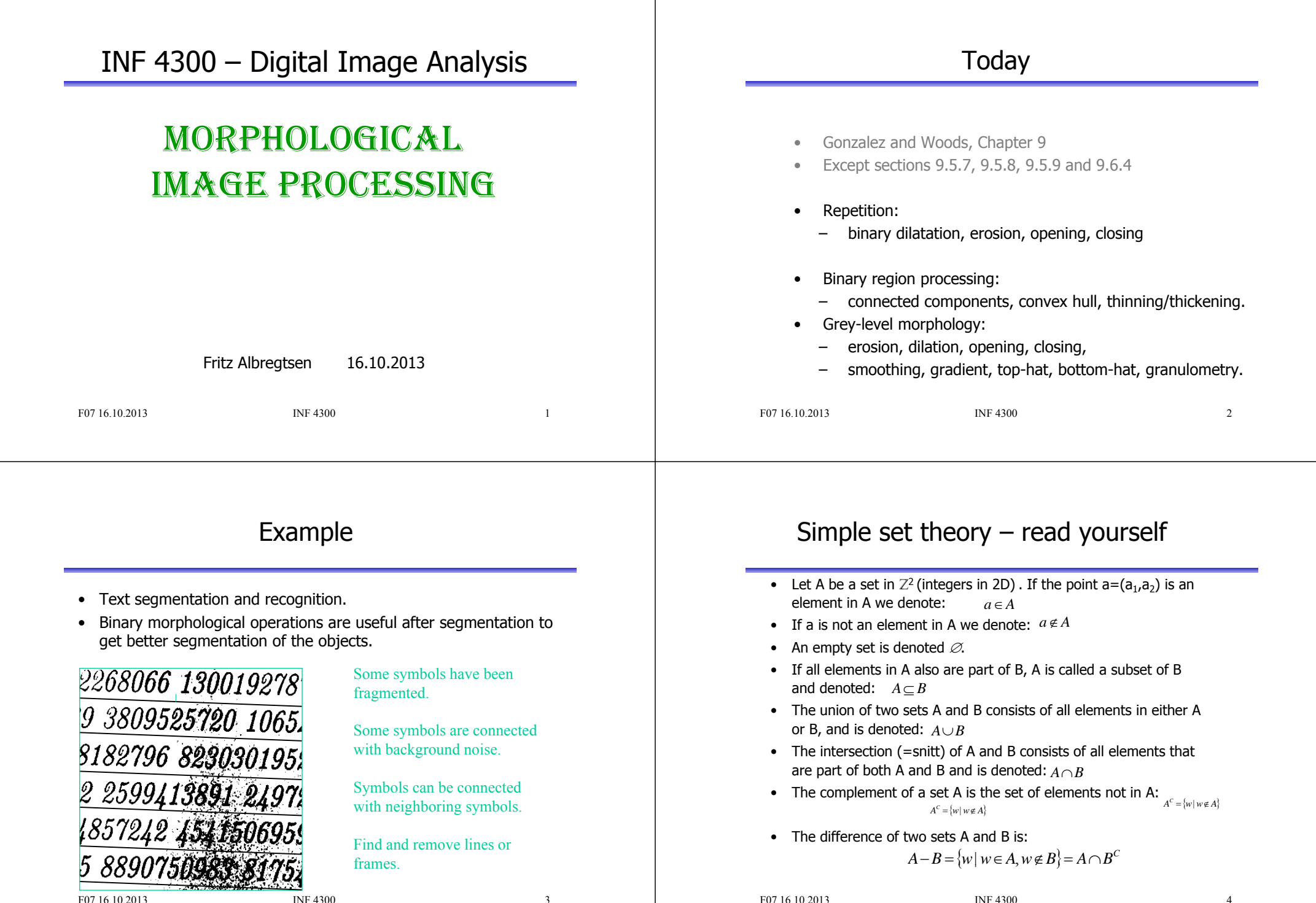

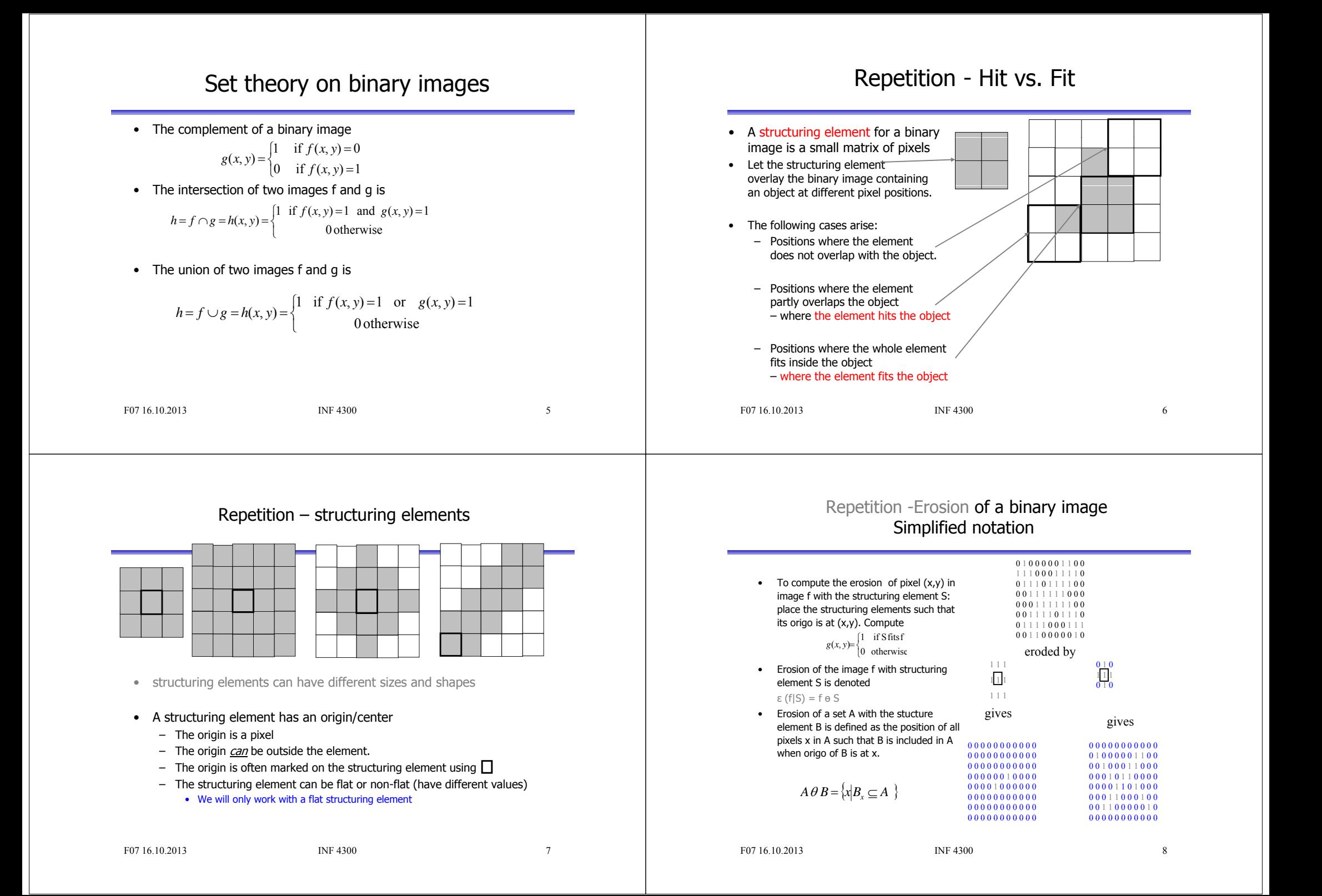

### Edge detection using erosion

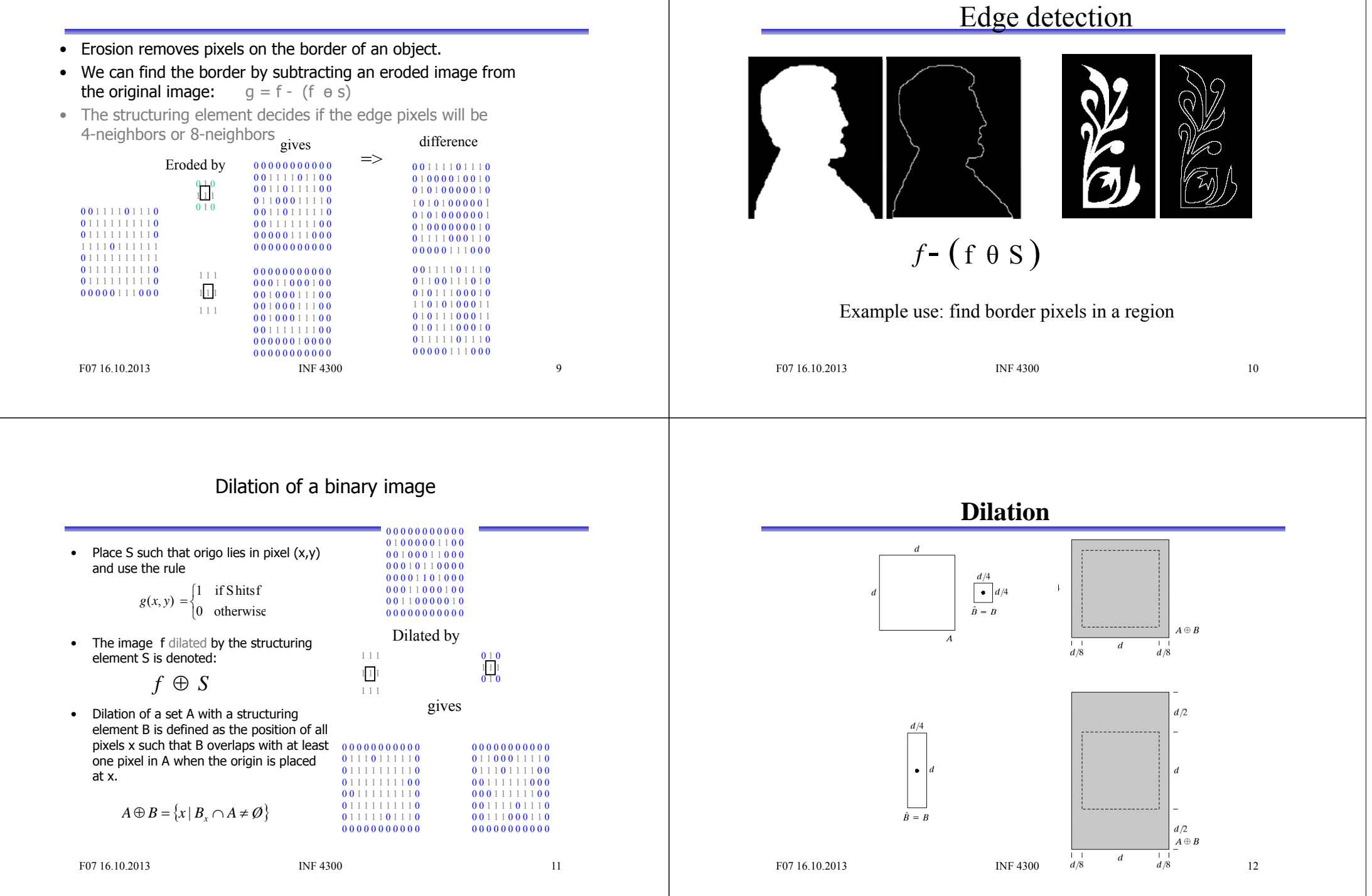

### Effect of dilation

- Expand the object borders
	- Both inside and outside borders of the object
- Dilation fills holes in the object
- Dilation smooths out the object contour
- Depends on the structuring element
- Bigger structuring element gives greater effect

### F07 16.10.2013 INF 4300

 $\sim$  13

# **E l f f dil ti Example of use of dilation – fill gaps**

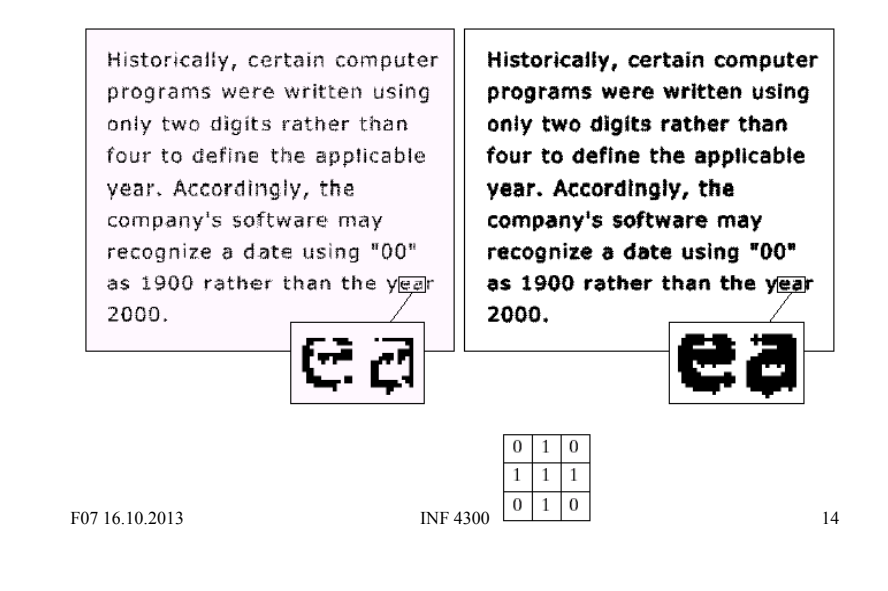

### Opening

- Erosion of an image removes all structures that the structuring element can not fit inside, and shrinks all other structures.
- Dilating the result of the erosion with the same structuring element, the structures that survived the erosion (were shrunken, not deleted) will be restored.
- This is called morphological opening:

# $f \circ S = (f \theta S) \oplus S$

• The name tells that the operation can create an opening between two structures that are connected only in a thin bridge, without shrinking the structures (as erosion would do).

### Visualizing opening

- Imagine that the structuring element traverses the edge of the object.
	- First on the inside of the object. The object shrinks.
	- Then the structuring element traverses the outside of the resulting object from the previous passage.
	- The object grows, but small branches removed in the last step will not be restored.

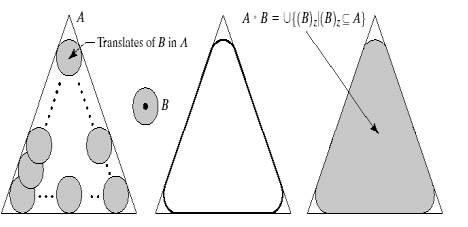

F07 16.10.2013 INF 4300

### **Closing**

- A dilation of an object grows the object and can fill gaps.
- If we erode the result with the rotated structuring element, the objects will keep their structure and form, but small holes filled by dilation will not appear.
- Objects merged by the dilation will not be separated again.
- Closina is defined • Closing is defined as  $f \bullet S = (f \oplus \hat{S}) \theta \hat{S}$
- This operation can close gaps between two structures without growing the size of the structures like dilation would.

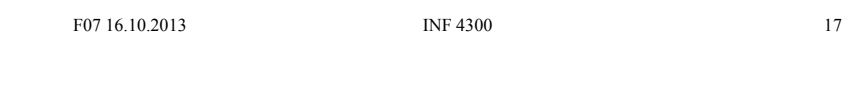

## "Hit or miss"- transformation

- Transformation used to detect a given pattern<br>• Transformation used to detect a given pattern in the image – "template matching"
- Objective: find location of the shape D in set A.
- $\bullet$  D can fit inside many objects, so we need to look at the local background W-D.
- First, compute the erosion of A by D, AθD (all pixels where D can fit inside A)
- To fit also the background: Compute  $A^C$ , the complement of A. The set of locations where D exactly fits is the intersection of AOD and the erosion of  $A^C$  by W-D,  $A^C$   $\theta$ (W-D).
- Hit-or-miss is expressed as A ®D:

Main use: Detection of a given pattern or removal of single pixels  $(A \theta D) \cap [A_{\mathcal{C}} \theta (W - D)]$ 

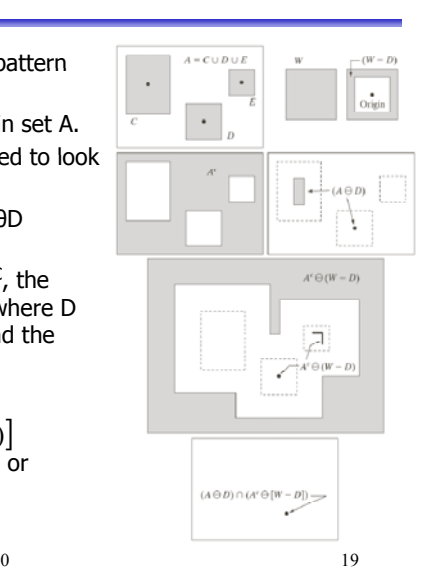

# **Closing**  $A \cdot B$ -F07 16.10.2013 INF 4300 $\sim$  18

### Extracting connected components

- $\blacksquare$  Detects a connected object Y, in image A, given a point p in Y
	- Start with  $X_0$ , a point in Y
	- $\blacksquare$  Dilate  $X_0$  with either a square or plus
	- $\blacksquare$  Let  $X_1$  be only those pixels in the dilation that are part of the original region .
	- Continue dilating  $X_1$  to give  $X_k$  until  $X_k = X_k - 1$

 $X_k = X_{k-1} \oplus B \ \cap \ A$ 

 $X_0 = p, k=1,2,3,$ 

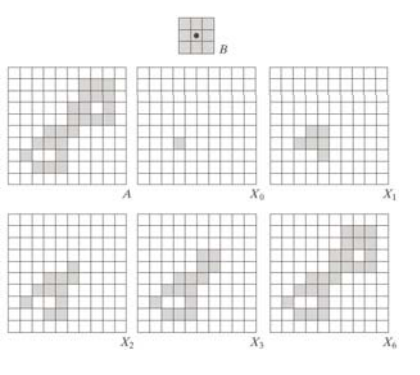

F07 16.10.2013 INF 4300

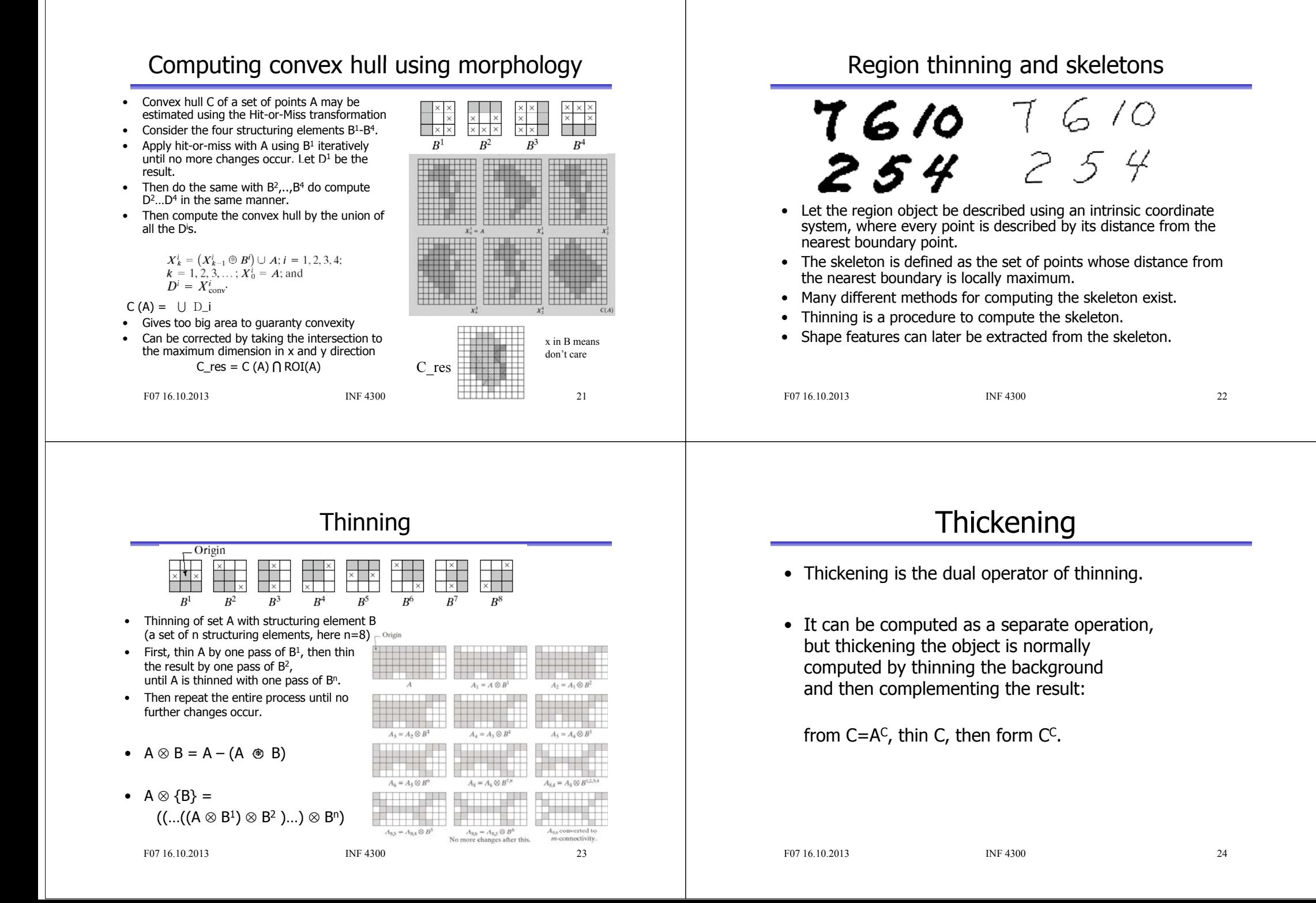

### Gray level morphology

- We apply a simplified definition of morphological operations on gray level images
	- Grey-level erosion, dilation, opening, closing
- Image f(x,y)
- Structuring element b(x,y)

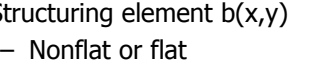

- Assume symmetric, flat structuring element, origo at center (this is sufficient for normal use).
- Erosion and dilation then correspond to local minimum and maximum over the area defined by the structuring element

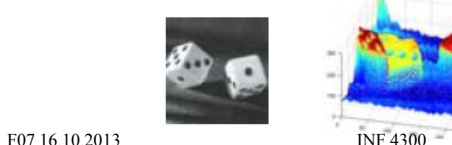

 $0 = 25$ 

### Gray level erosion /dilation

- **Erosion**:
	- Place the structuring element with origo at pixel (x,y)
	- Chose the local **minimum** grey level in the region defined by the structuring element
	- Assign this value to the output pixel (x,y)
	- Results in darker images and light details are removed  $\left[ f \theta b \right] (x, y) = \min_{(s,t) \in B} \{ f (x + s, y + t) \}$

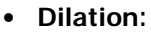

- Chose the local **maximum** over the region defined by the (reflected) structuring element
- $-$  Let pixel  $(x,y)$  in the outimage have this value.
- Gives brighter images where dark details are removed

$$
\left[f \oplus b\right](x, y) = \max_{(s,t)\in B} \{f(x-s, y-t)\}
$$

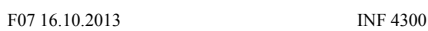

 $\overline{26}$ 

**Gray level morphology- some details**

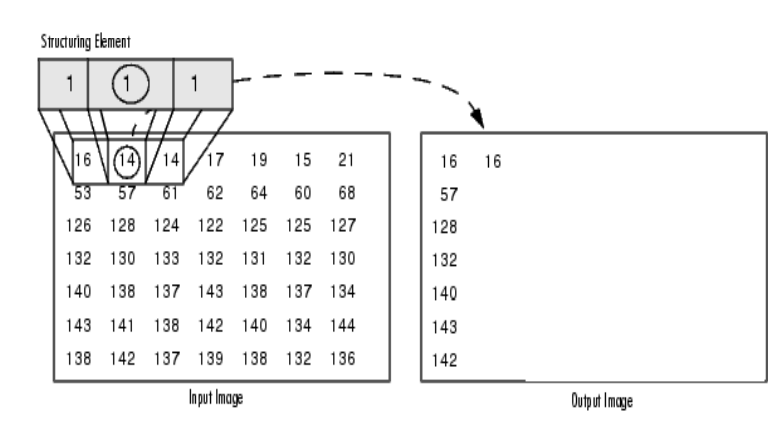

Morphological Dilation of a Grayscale Image

 $\alpha$  27

# Gray level opening and closing

- Corresponding definition as for binary opening and closing
- •Result in a filter effect on the
- Opening: Bright details are smoothed
- Closing: Dark details are smoothed

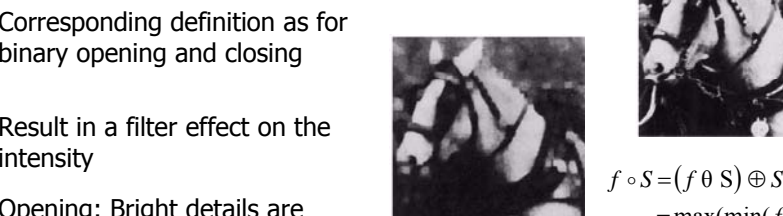

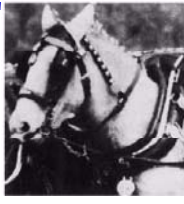

 $=$ max(min( $f$ ))

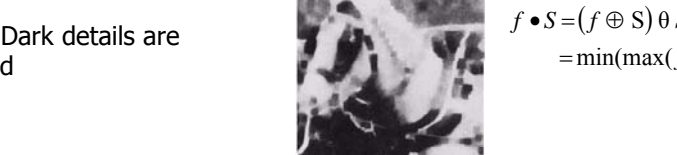

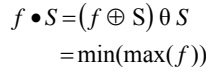

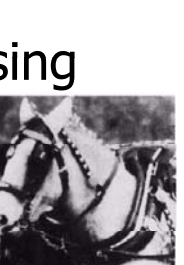

### Interpretation of grey-level Morphological filtering opening and closing Intensity values are interpreted as باثانيتين بدائيسها • Grey-level opening and closing with flat structure •height curves over the (x,y)-plane. elements can be used to filter out noise. • This is particularly useful for e.g. dark or bright noise. Opening of f by b: •• Remark: bright or dark is relative to surroundings, eg. Push the structuring element up local extremas are filtered. from below towards the curve f. The value assigned is the highest • To remove bright noise, do first opening, then closing. level b can reach. Max(min(min(max))) smooths bright values down. This can be repeated. Closing: • The size of the structuring element should reflect •Push the structuring element down the size of the noise objects that we wish to remove. from above towards the curve f. • NB! Min and Max are separable! smooths dark values upwards. F07 16.10.2013 INF 4300F07 16.10.2013 INF 4300 $0 \hspace{3.1em} 29$  $\sim$  30 Example – morphological filtering Morphological gradient • Gray level dilation will (under some conditions) give an image with equal or brighter values – as it is a local max-operator. Original Communication of the Communication of size 1 Opening and closing by disk • Erosion will under the same conditions produce an image with equal or lower values - as it is a local min-operator. • This can be used for edge detection Opening and closing by disk • Morphological gradient =  $(f \oplus S) - (f \ominus S)$ of size 5Opening and closing by disk of size 3

### **Morphological gradient** DilationGradient = dilation-erosionErosionF07 16.10.2013 INF 4300 $\sim$  33 Top-hat transformation • Purpose: detect (or remove) structures of <sup>a</sup> certain size. • Top-hat: detects light objects on a dark background – also called white top-hat. • Bottom-hat: detects dark objects on a bright background – also called black top-hat. • Top-hat:  $f - (f \circ b)$ • Bottom-hat:  $(f \bullet b) - f$ • Very useful for correcting uneven illumination/objects on <sup>a</sup> varying background F07 16.10.2013 INF 4300 $\sim$  34 Example – top-hat Original, un-even background Global thresholding using Otsu's method. Objects in the lower right Corner disappear. Misclassification of background in upper right corner. **B tt o om-H t t f ti Hat transformationBottom-Hat** = **Image** – **Closing of image**  $f - f \cdot S$

Opening with <sup>a</sup> 40x40 structuring element removes objects and gives an estimate of the background

Top-hat transform (original – opening)

 $\sim$  35

Top-hat, thresholded With global threshold

# Fault detection using 'Bottom-hat'

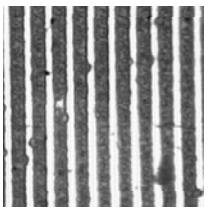

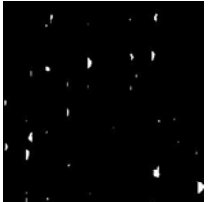

 $\frac{7}{2}$ Threholded previous image Error detection

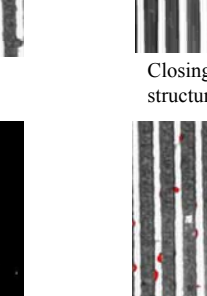

Original Closing' with vertical structuring element Bottom-Hat= Original – closing

 $\delta$ <sup>1</sup> 37

### Example application: granulometry

- Granulometry: determine the size distribution of particles in an image.
- •Assumption: objects with regular shape on a background.
- Principle: perform a series of openings with increasing radius r of structuring element
- Compute the sum of all pixel values after the opening.
- Compute the difference in this sum between radius r and r-1, and plot this as a function of radius.

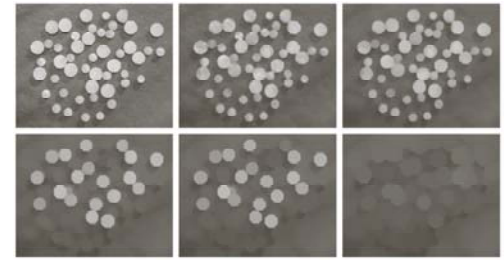

F07 16.10.2013 INF 4300

 $\sim$  38

## Example - granulometry

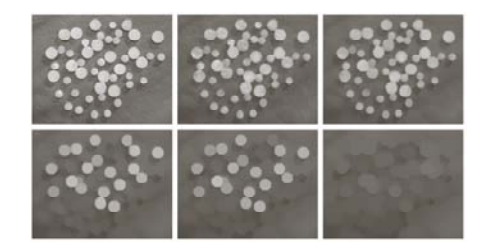

a b c<br>d c f

**FIGURE 9.41** (a)  $531 \times 675$  image of wood dowels. (b) Smoothed image. (c)-(f) Openings of (b) with disks of radii equal to 10, 20, 25, and 30 pixels, respectively. (Original image courtesy of Dr. Steve Eddins, The MathW

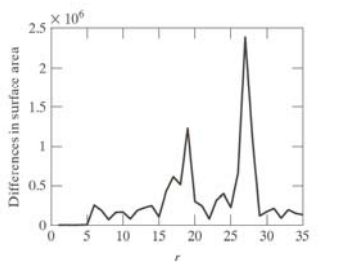

### **FIGURE 9.42** Differences in

surface area as a function of SE disk radius,  $r$ . The two peaks are indicative of two dominant particle sizes in the image.

### Learning goals - morphology

- Understand in detail binary morphological operations and selected applications:
	- Basic operators (erosion, dilation, opening, closing)
		- Understand the mathematical definition, perform them "by hand" on new objects
	- Applications of morphology:
		- edge detection, connected components, convex hull etc.
		- Verify the examples in the book
- Grey-level morphology:
	- Understand how grey-level erosion and dilation (and opening and closing) works.
	- Understand the effect these operations have on images.
	- Understand top-hat, bottom-hot and what they are used for.

F07 16.10.2013 INF 4300